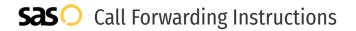

# Pinnacle Communications **Call Forwarding.**Everything You **Need to Know.**

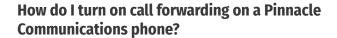

Pinnacle Communications provides telecommunication services, and offers various calling features. To set up these features, you must contact Pinnacle Communications directly.

### 1. Get started

Start by forwarding your calls to SAS.

# 2. Check it

Call your business from another phone to ensure you're forwarded.

#### 3. Have issues

Call your forward number directly to check if the line is working, and try to forward your calls again.

# 4. We're here

Call 866-688-8912 or visit www.specialtyansweringservice.net

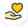

#### Hello

Call forwarding is how you get your businesses telephone calls to SAS

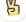

#### Easv

No installation necessary - call forwarding is probably already active on your line

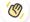

## Goodbye

Cancel call forwarding when you're ready to answer your own calls again

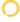

# Pinnacle Communications Call Forwarding FAQs.

- How can I get in touch with Pinnacle Communications?
  You can reach Pinnacle Communications via phone or email.
- What is Pinnacle Communications' phone number?
  You can call Pinnacle Communications by dialing (800) 644-9101.
- What is Pinnacle Communications' email address?
  You can email Pinnacle Communications at service@pinn360.com.
- Where is Pinnacle Communications located?
  Pinnacle Communications has several locations:
  Maryland:
  19821 Executive Park Circle, Germantown, MD 20874
  North Dakota:
  1626 Tom Williams Dr, Fargo, ND 58104
  Florida:
  180 Alt 19, Suite A, Palm Harbor, FL 34683
- What is Pinnacle Communications' website? https://pinnaclecommunications.com/home

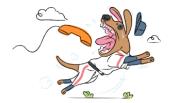